## **Pon tu WordPress en**  Cochabamba **modo Rocket con las herramientas que te ofrece Cpanel**

**Roberto Paz**

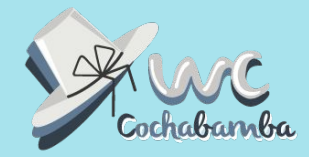

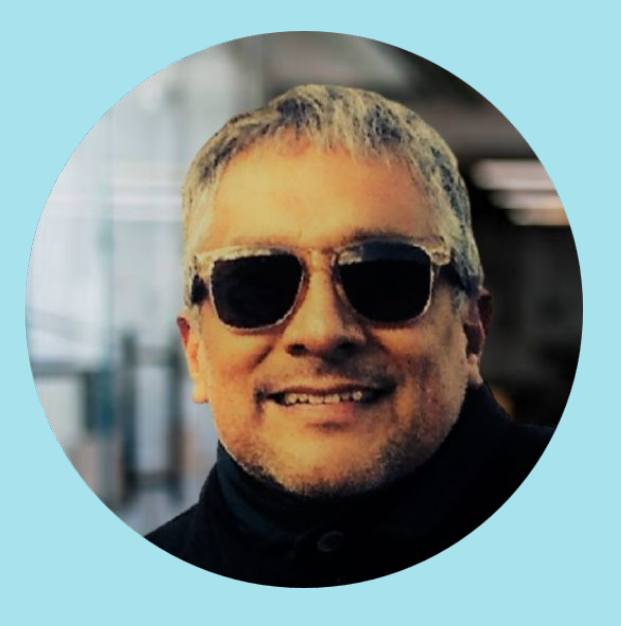

#### **Roberto Paz**

**Trabaja en webhosting hace 10+ años**

**Implementa e integra soluciones en WordPress en empresas**

**Certificado en Google en Marketing Digital y Comercio Electrónico**

**[soporte@intelihosting.com](http://www.anacirujano.com)**

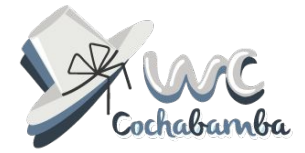

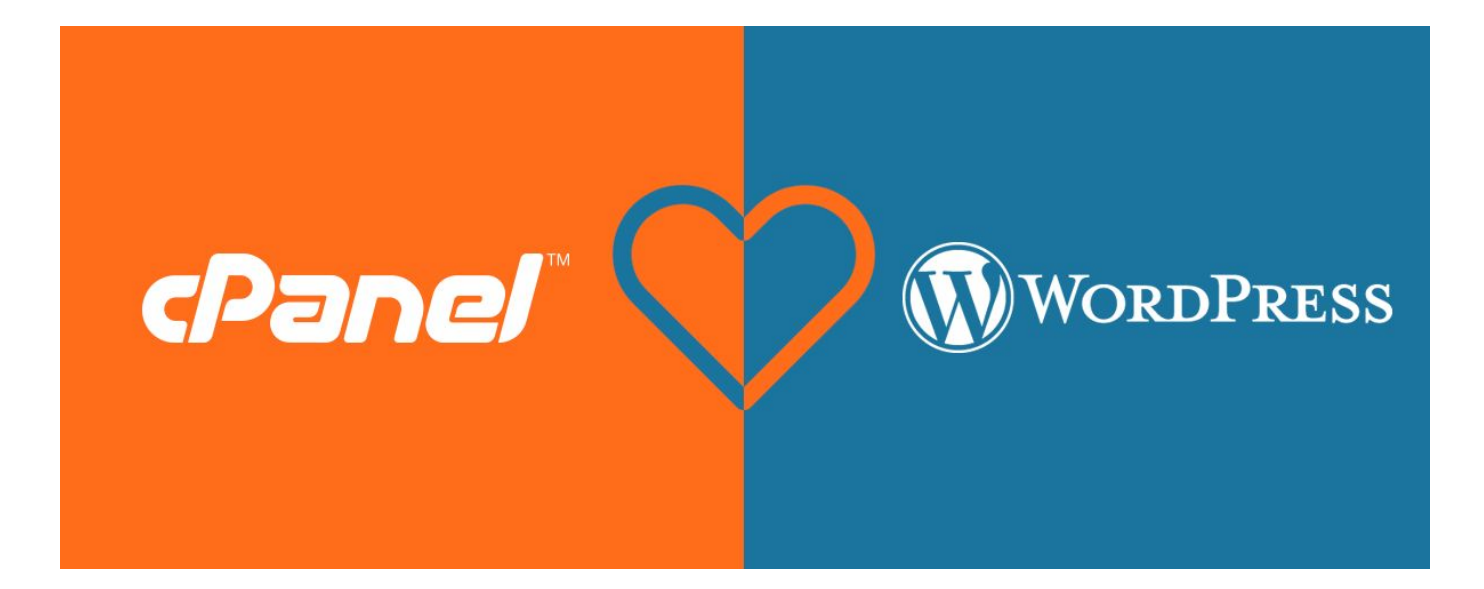

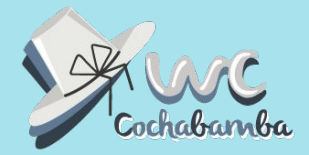

## **¿A quiénes está dirigida esta charla?**

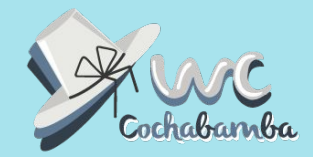

#### **Podemos aprovechar las herramientas de Cpanel para ser más productivos y ahorrarnos muchos dolores de cabeza en el camino**

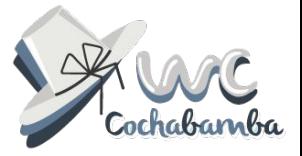

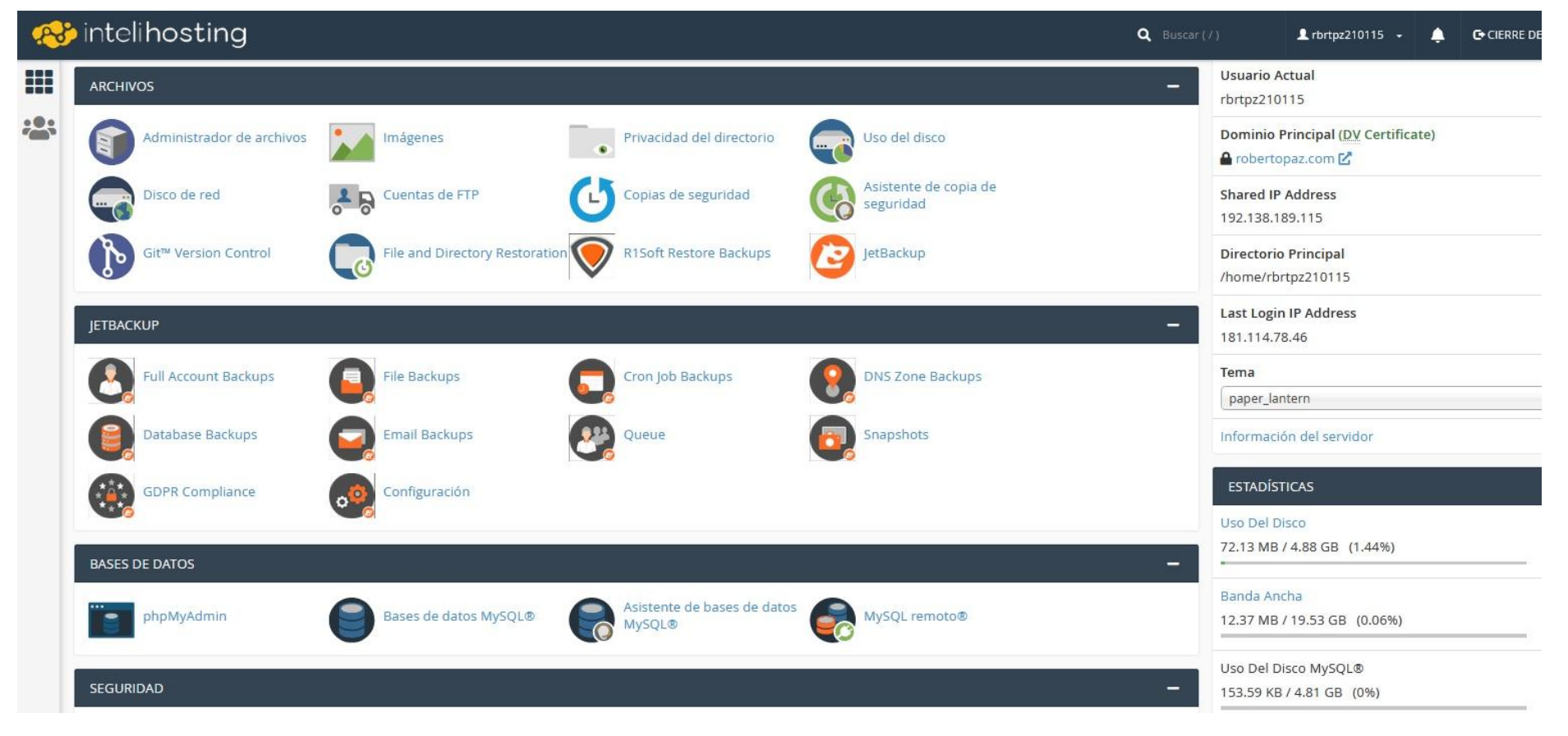

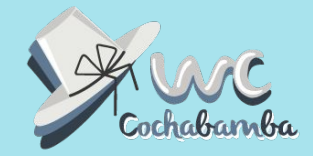

#### **Con las herramientas de Cpanel puedes:**

- **1. Instalar WordPress** con unos clicks.
- 2. Hacer **Copias de Seguridad.**
- **3. Restaurar WP** aún sin tener **copias de seguridad**.
- **4. Actualizar** nuestro WP.

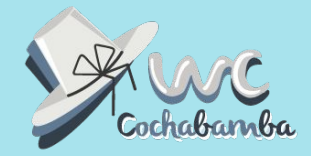

#### **Con las herramientas de Cpanel puedes:**

- **5. Acelerar** nuestro WP.
- **6. Acceder** a uestros archivos sin ftp.
- **7. Crear y modificar** bases de datos fácilmente.
- **8. Aumentar la seguridad** de nuestro WP.

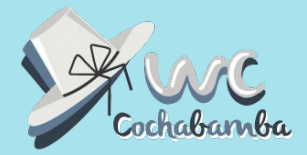

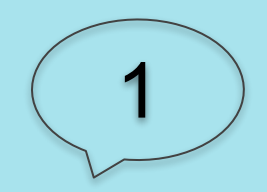

## Instala WordPress con unos pocos clicks

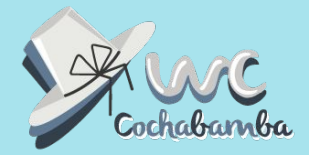

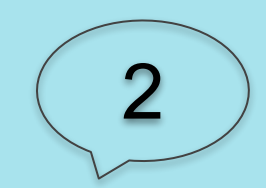

## Haz copias de seguridad de tu WordPress

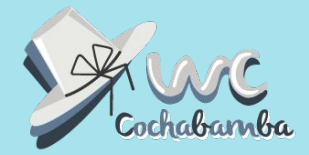

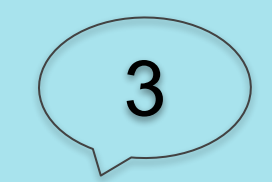

## Restaura WordPress (aún sin tener copias de seguridad)

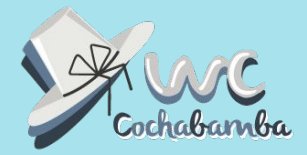

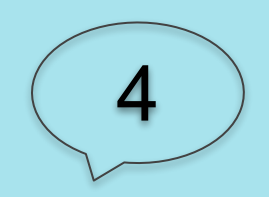

### Actualiza WordPress

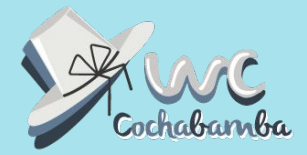

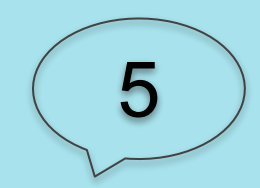

### Acelera tu WordPress

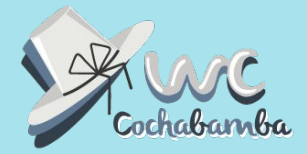

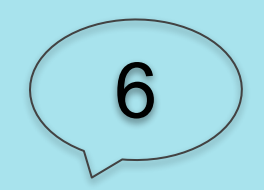

## Accede a tus archivos sin necesidad de ftp

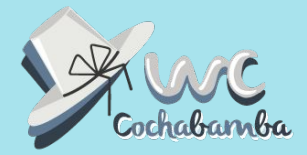

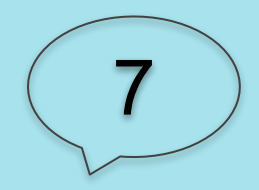

## Crea y modifica bases de datos fácilmente

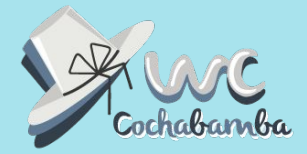

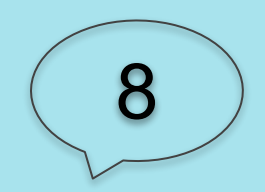

## Aumenta la seguridad de WordPress

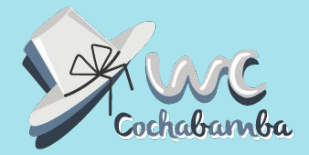

# **¡Novedad!**

#### **WordPress Toolkit**

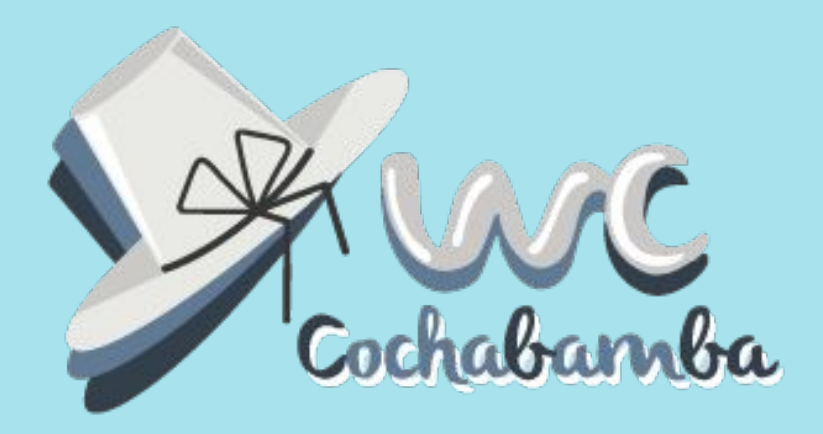

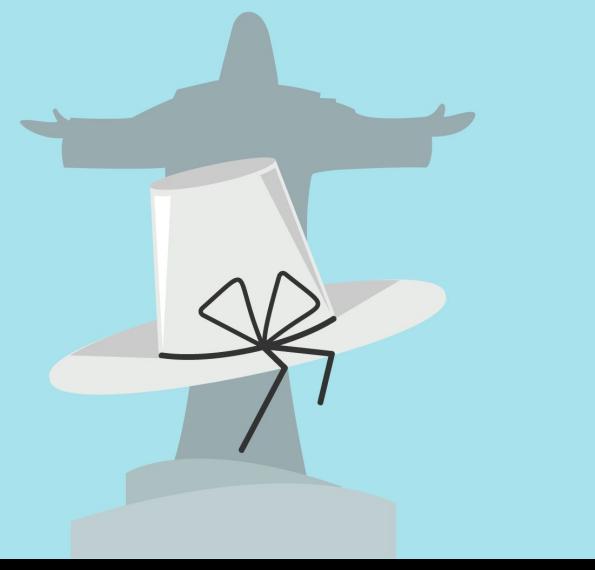

# **¡Gracias!**